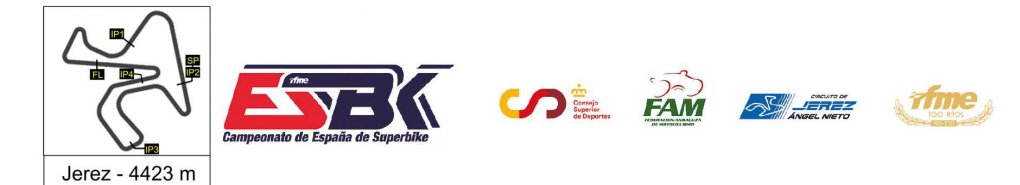

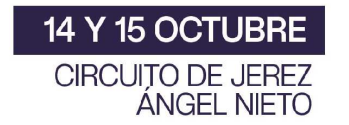

#### **PreMoto3 Carrera 2 Clasificación**

CONDICIONES ATMOSFERICAS: **Soleado** ESTADO DE LA PISTA: **Seca**

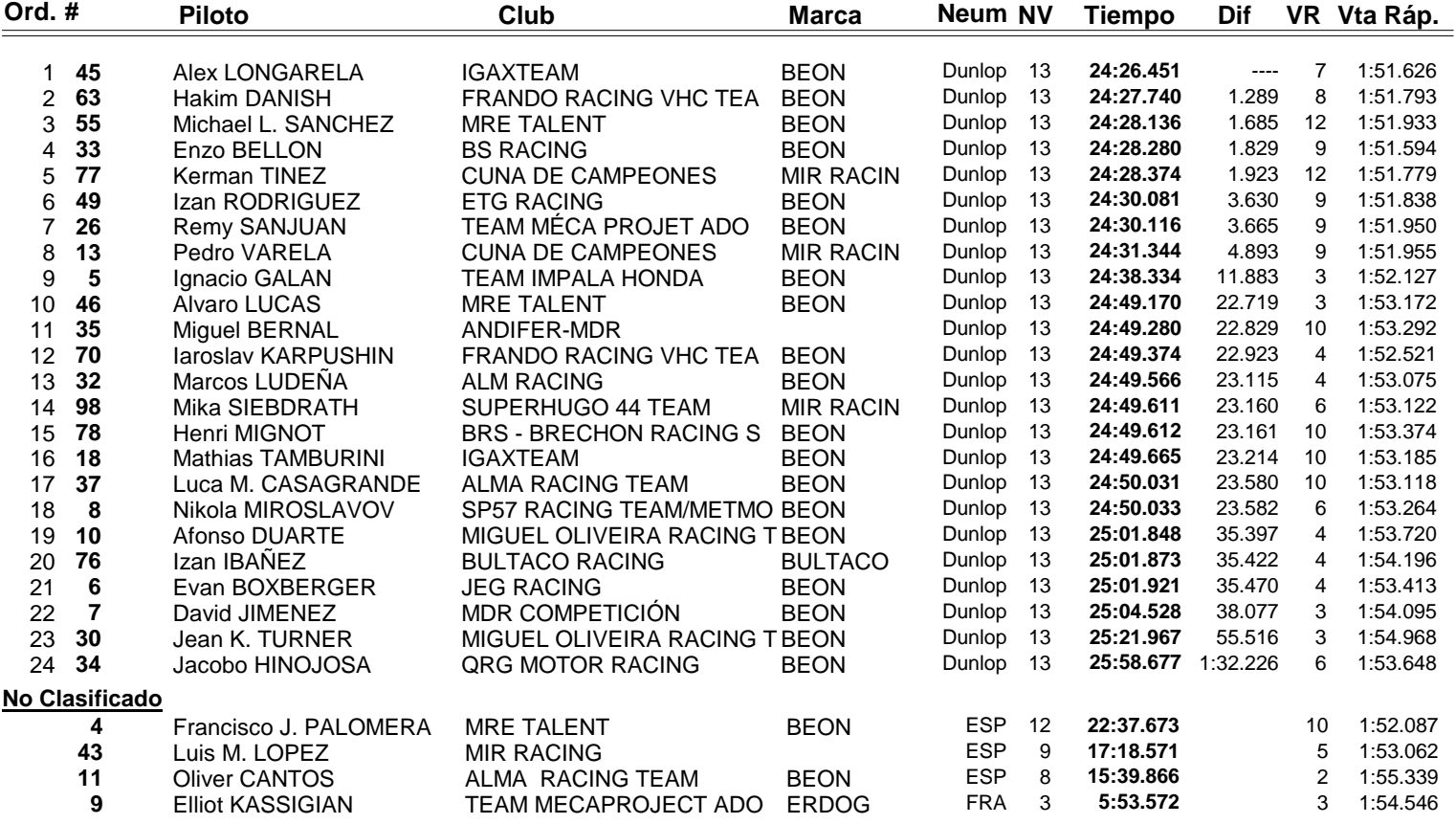

Sanción: #13 Long-Lap en carrera

Sanción: #71.- Carlos Cano Descalificado por no respetar banderas

Sanción: # 76 Pérdida de una posición en carrera por track limits en la última vuelta.

#### **Vuelta rápida realizada por el piloto Nº 33.- Enzo BELLON en un tiempo de 1:51.594 en la vuelta 9ª.**

□ Provisional □ Definitiva Definitiva Circuito de Jerez, 15 DE OCTUBRE DE 2023  **EL JURADO EL DIRECTOR DE CARRERA EL OFICIAL DE CRONOMETRAJE** Hora: Hora: RESULTADOS PUBLICADOS A LAS 12:38 HORAS Pág 1 de 1LiveTiming: live.crono-jerez.com **®YAMAHA EPERIS Insparya 七 Kawasaki** ゴババ **GBRacing JELEZ** crono<sup>-</sup> HONDA **FULBATA** *DUNLOP* **IRELLI** 

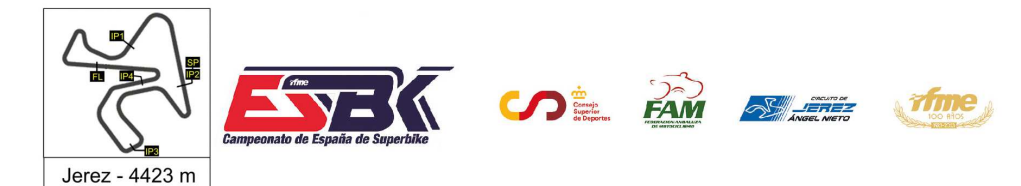

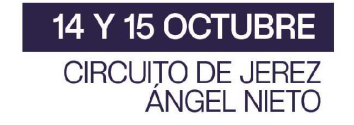

#### **Vuelta a Vuelta Carrera 2 PreMoto3**

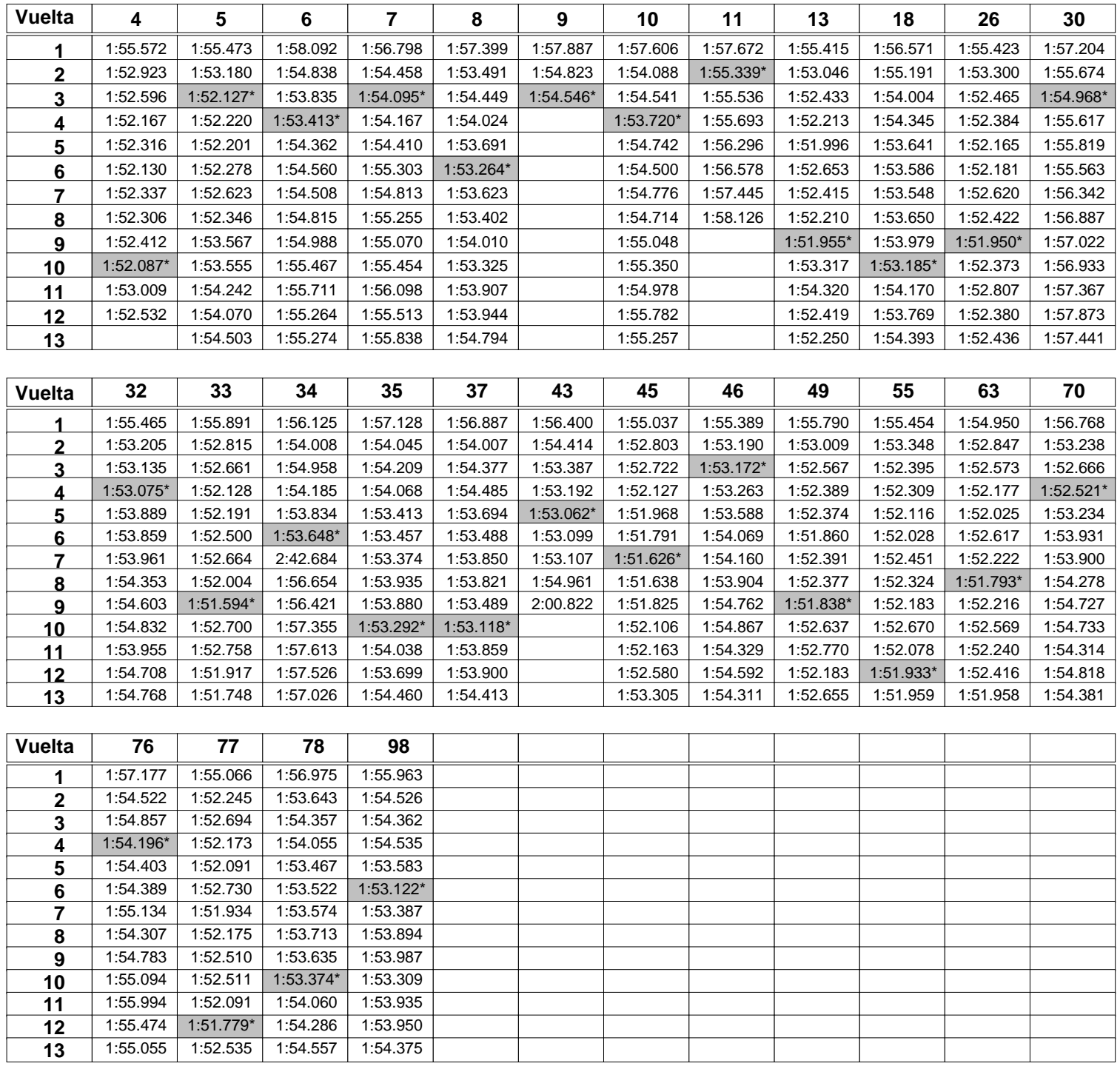

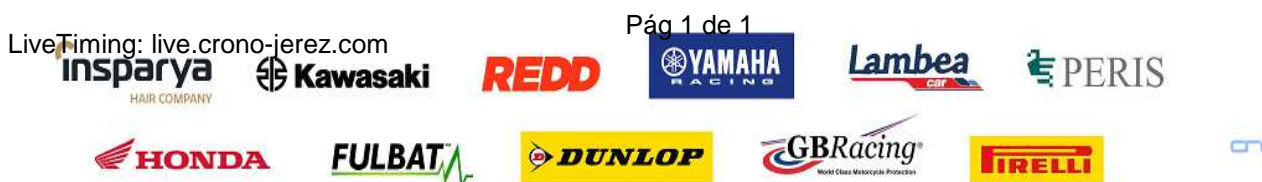

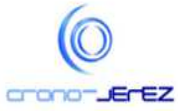

**b41**

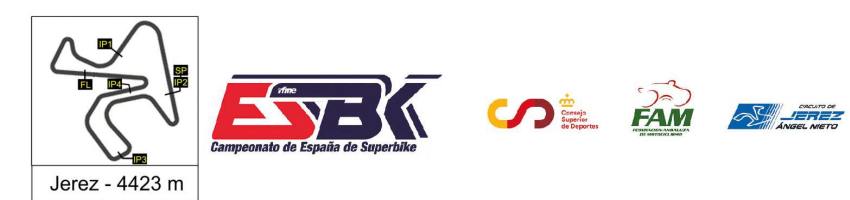

14 Y 15 OCTUBRE CIRCUITO DE JEREZ **ÁNGEL NIETO** 

#### **PreMoto3 Carrera 2 Análisis**

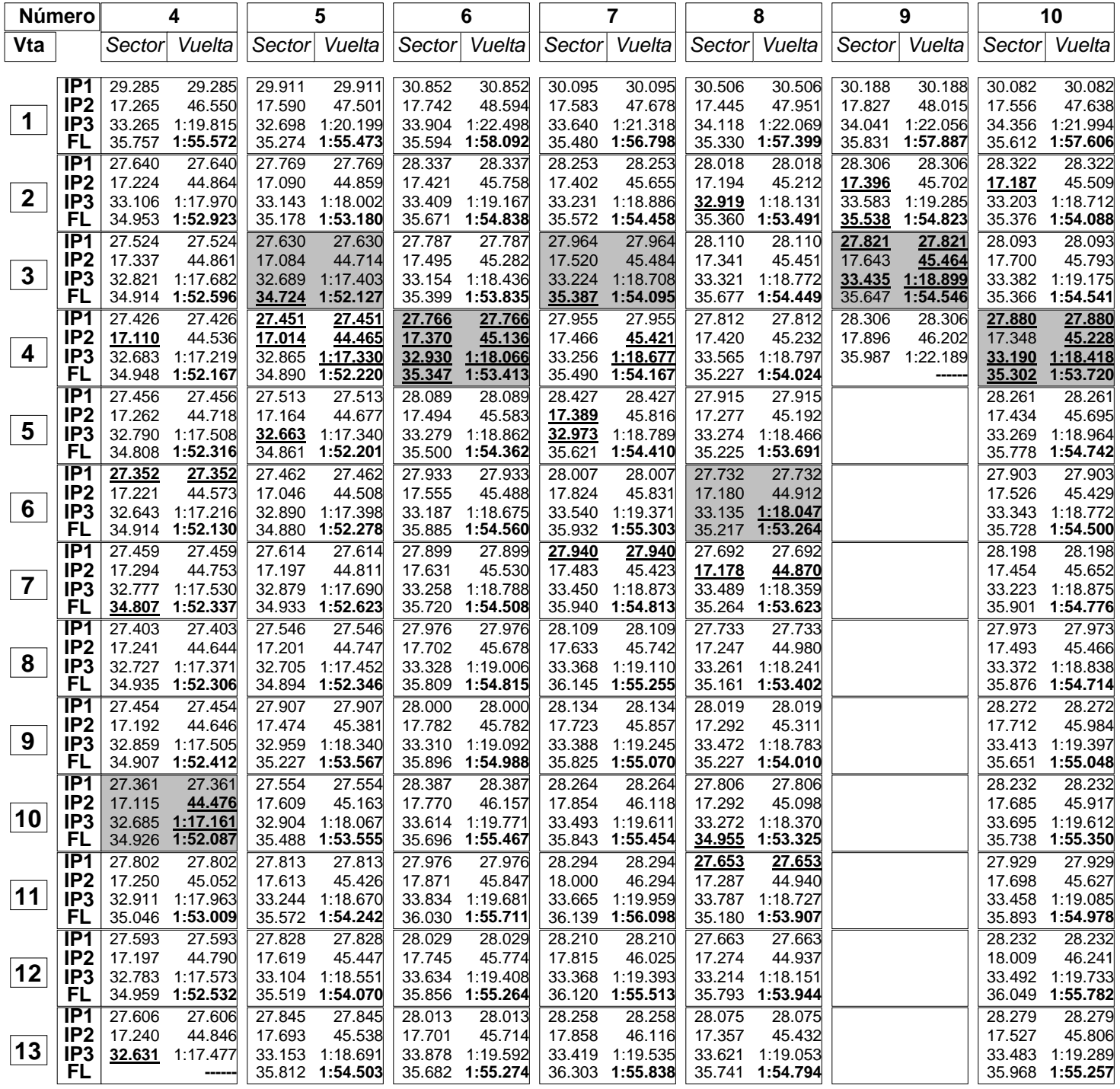

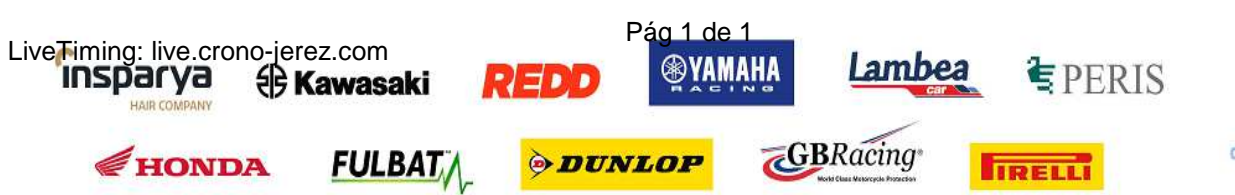

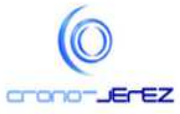

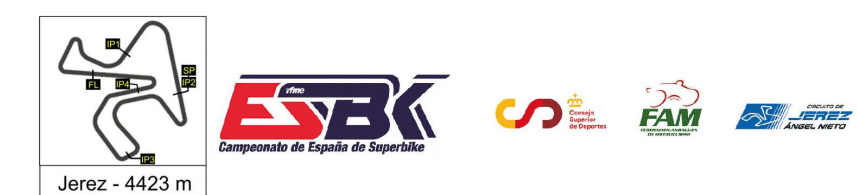

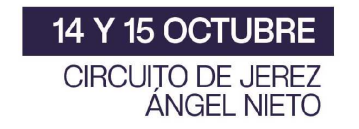

### **PreMoto3 Carrera 2 Análisis**

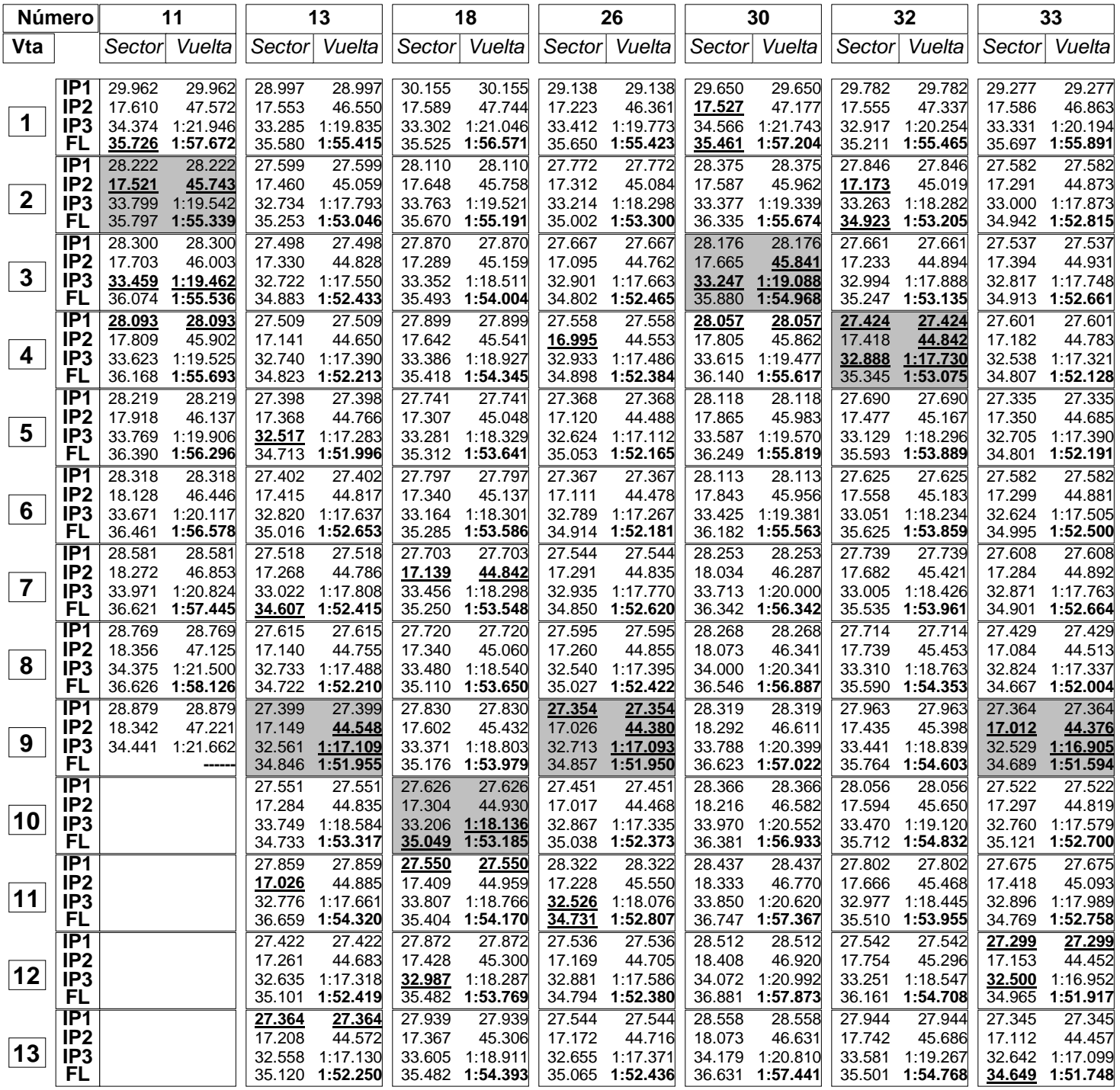

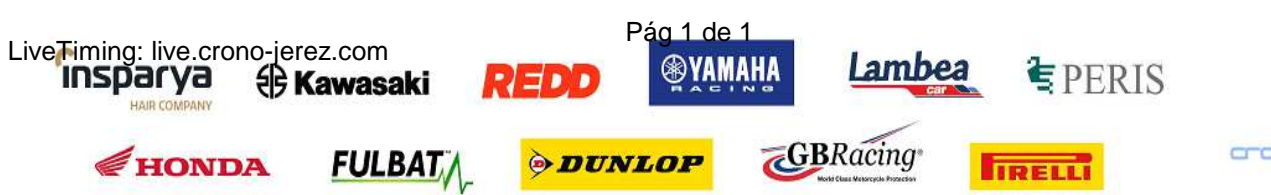

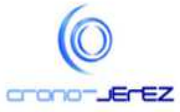

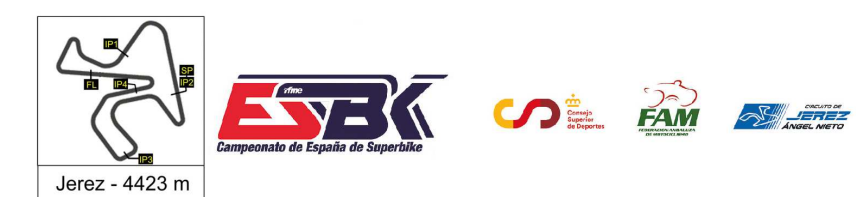

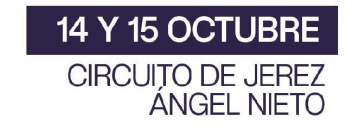

#### **PreMoto3 Carrera 2 Análisis**

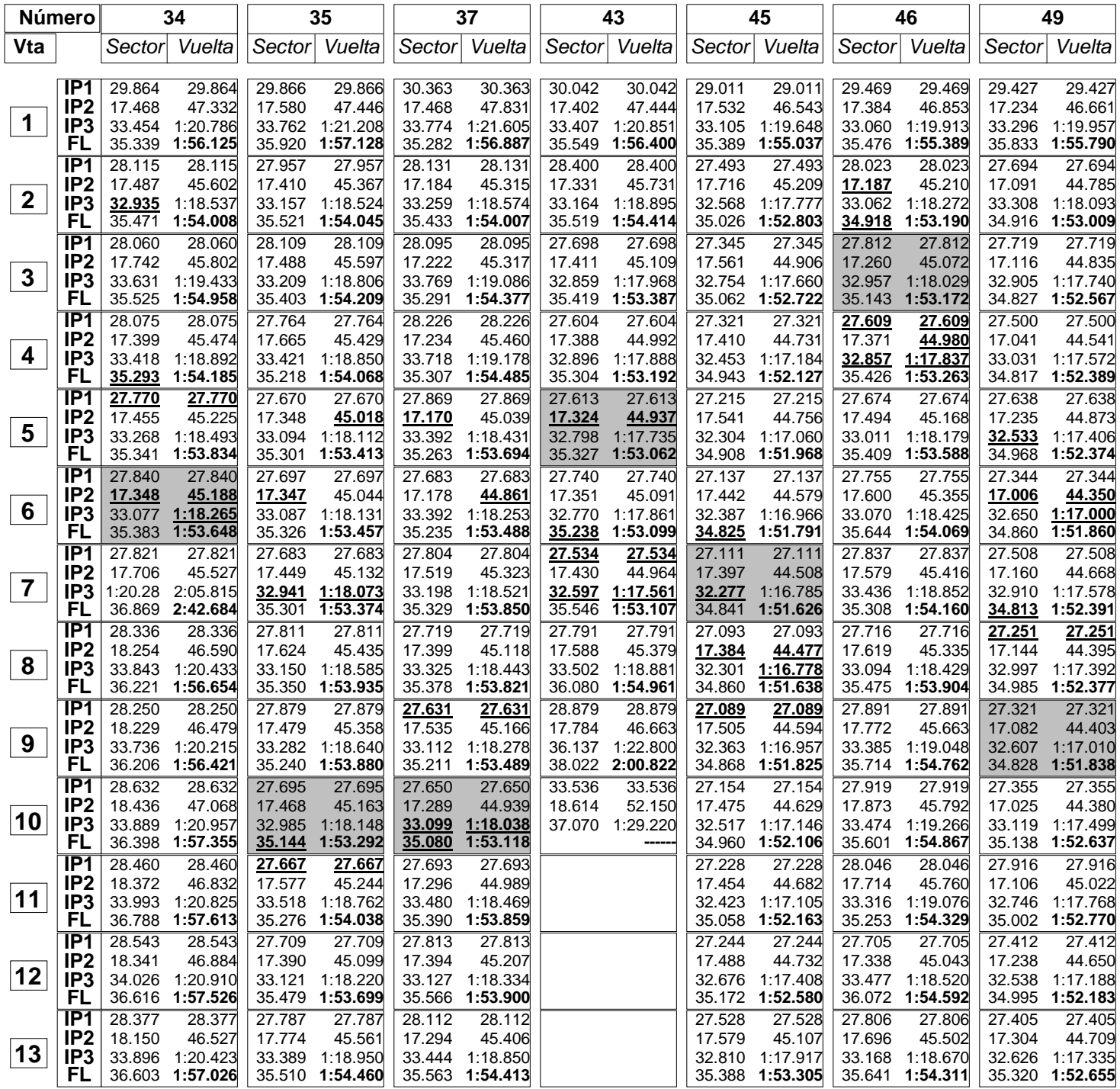

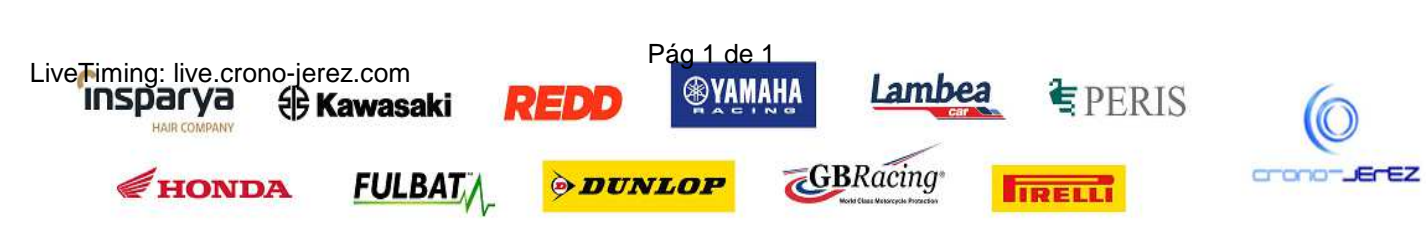

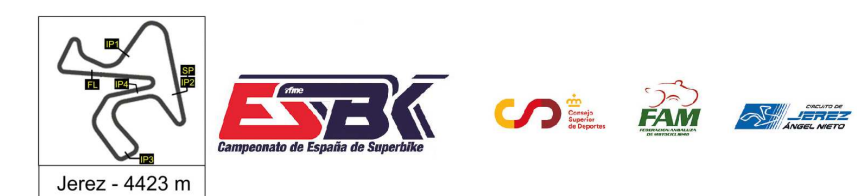

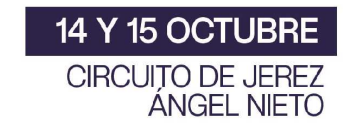

#### **PreMoto3 Carrera 2 Análisis**

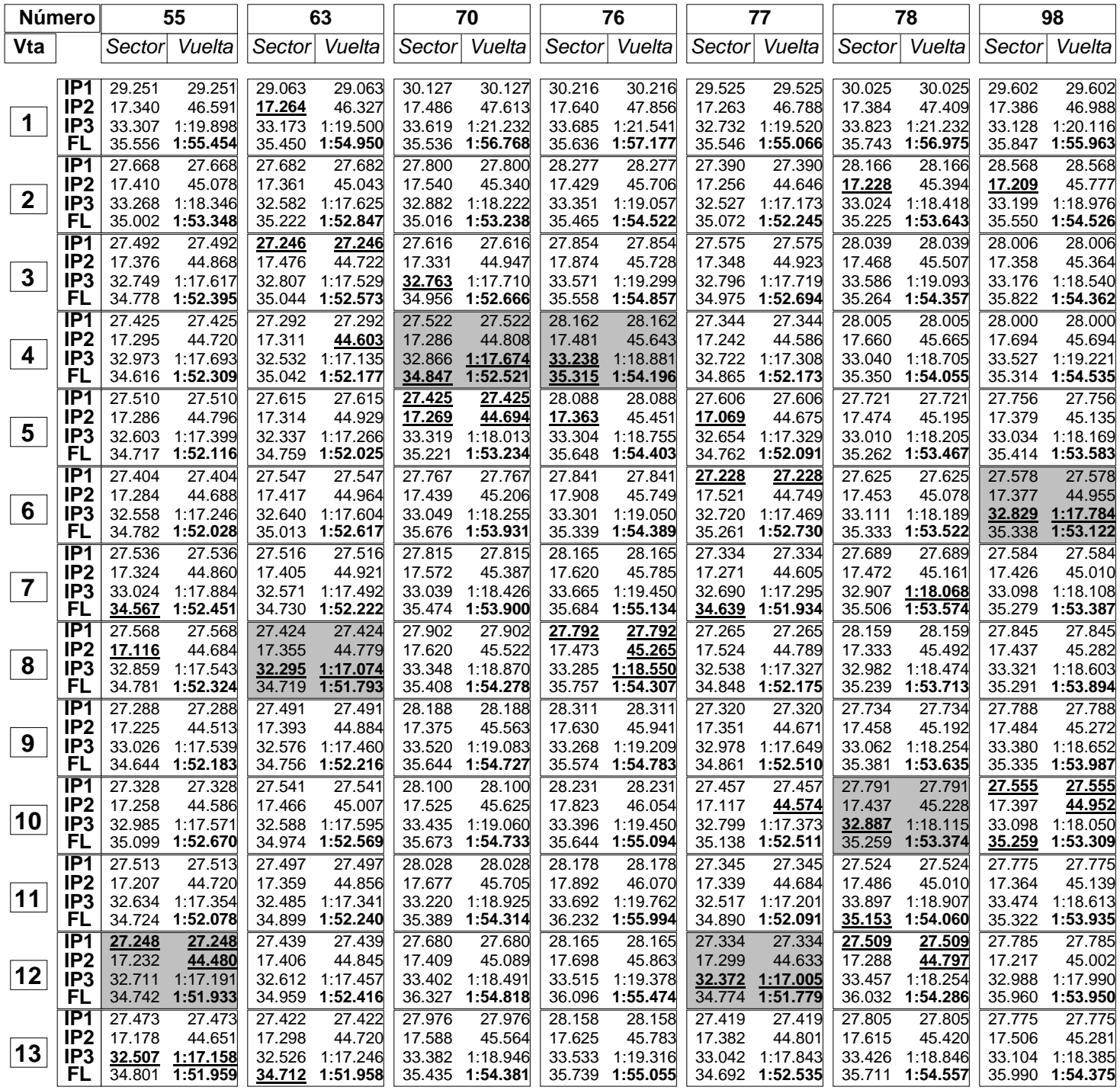

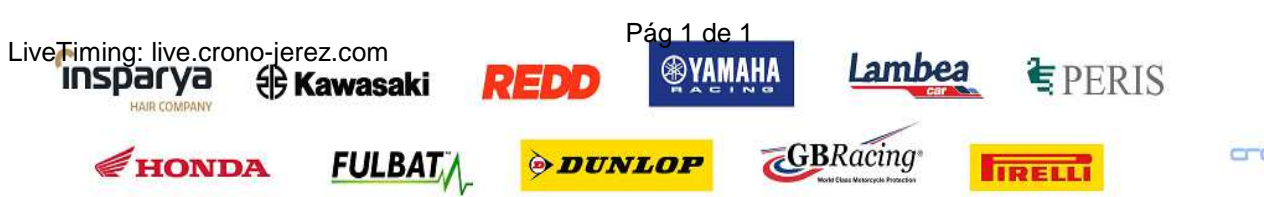

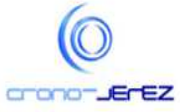

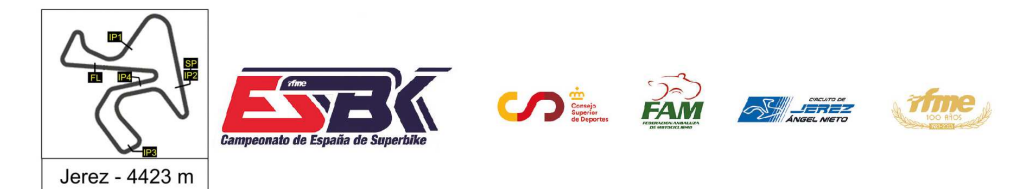

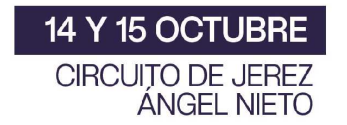

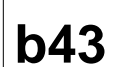

**PreMoto3 Carrera 2 40 Mejores Vueltas**

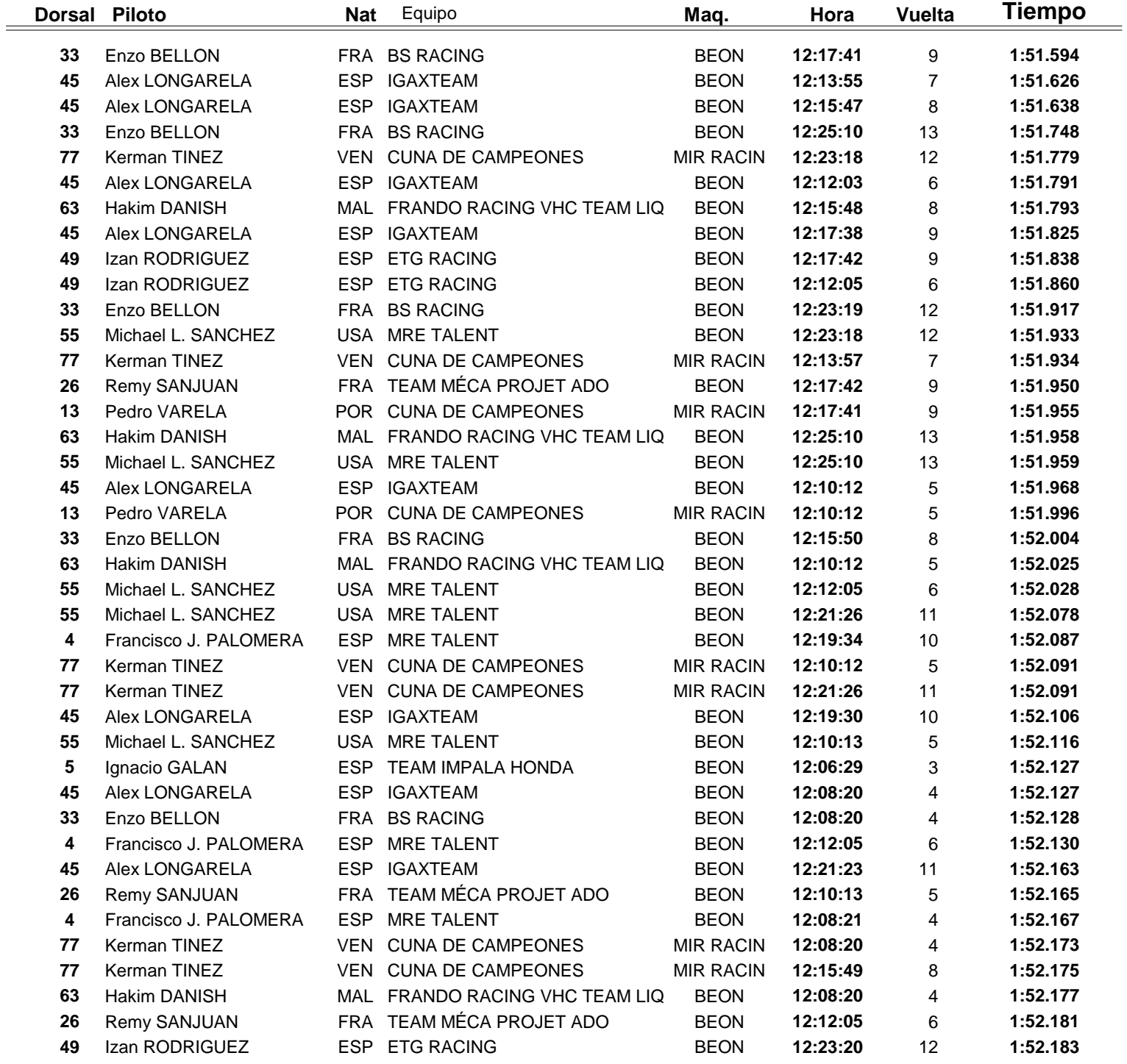

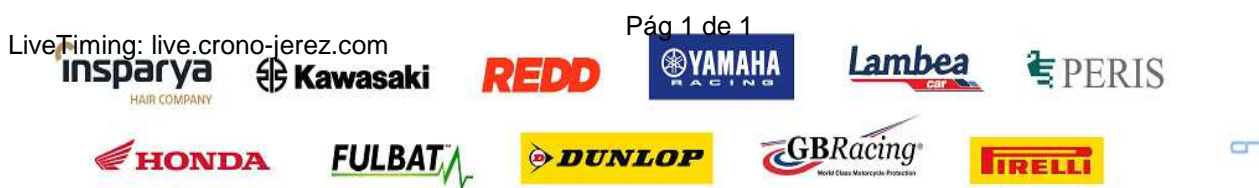

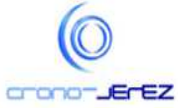

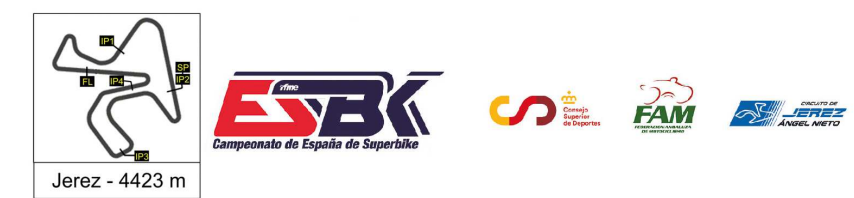

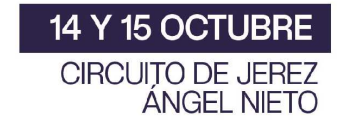

#### **PreMoto3 Carrera 2 Top Cinco Vueltas**

**A** fine

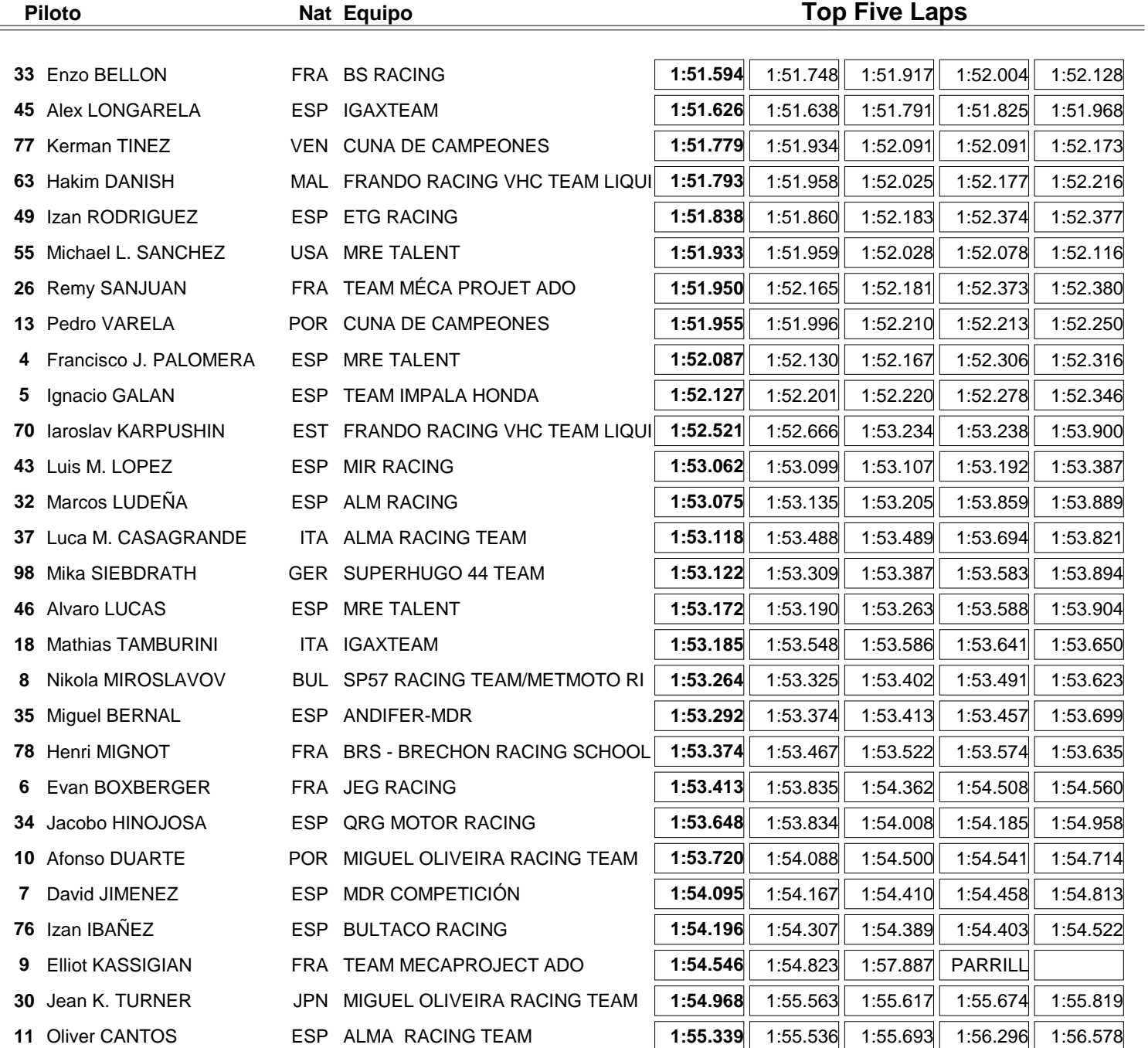

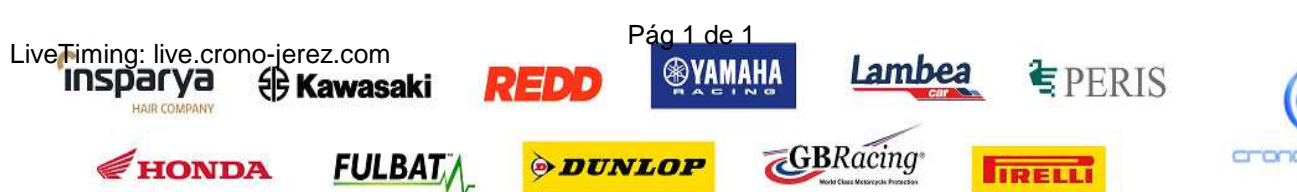

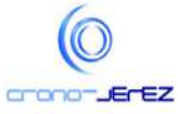

**b44**

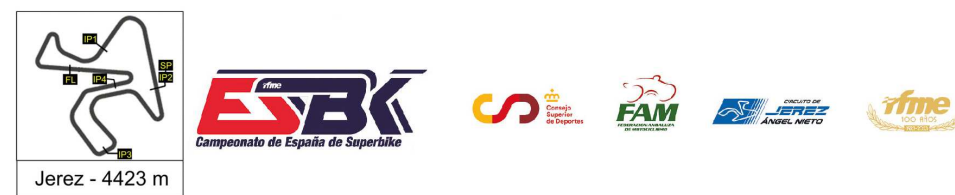

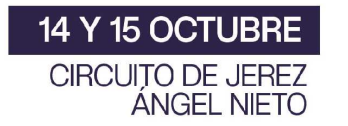

## **PreMoto3 Carrera 2 40 Mejores Velocidades Máximas**

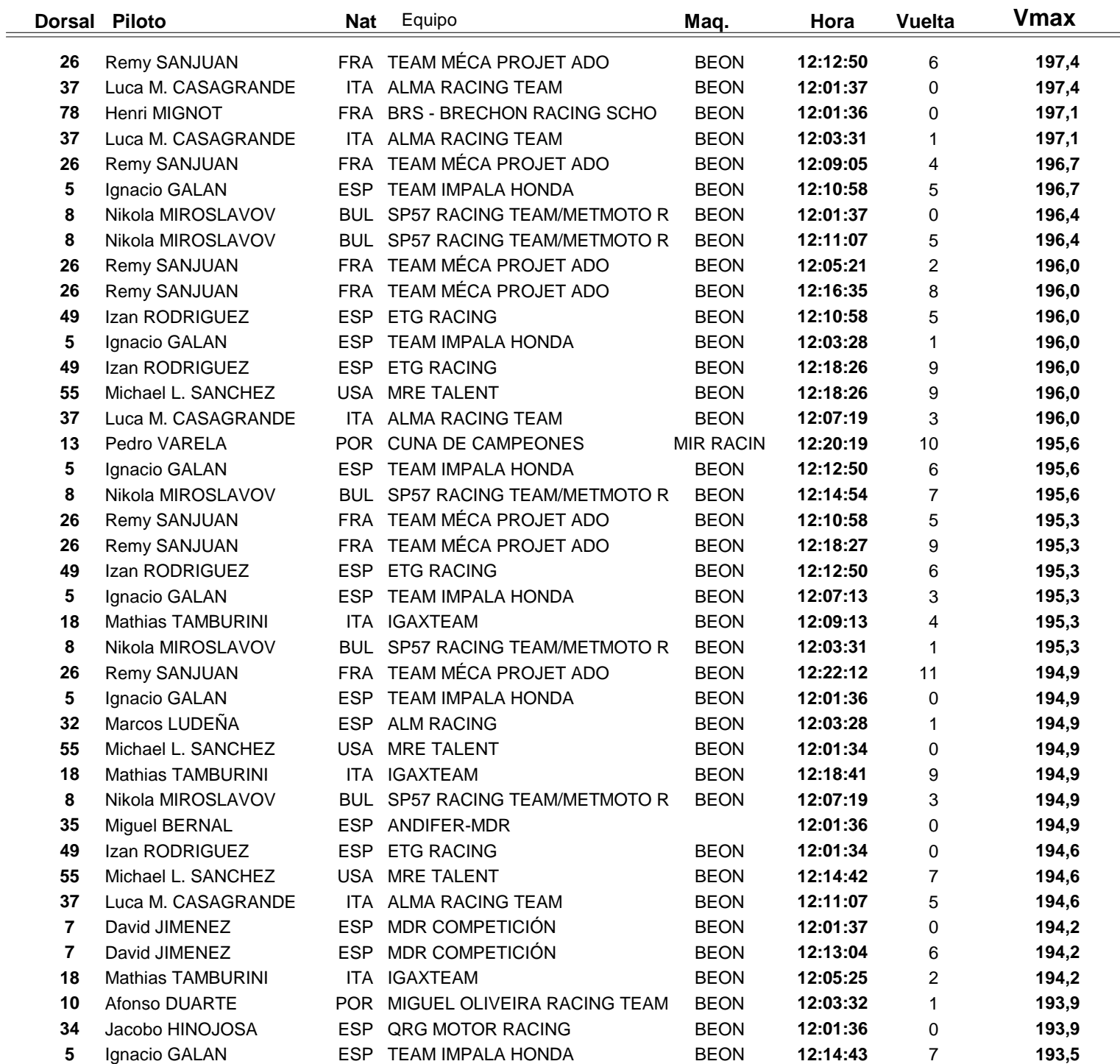

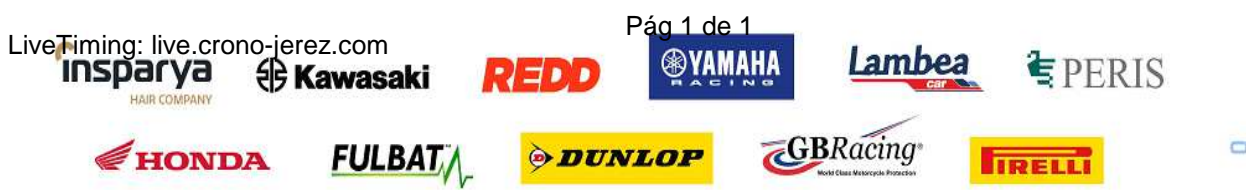

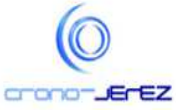

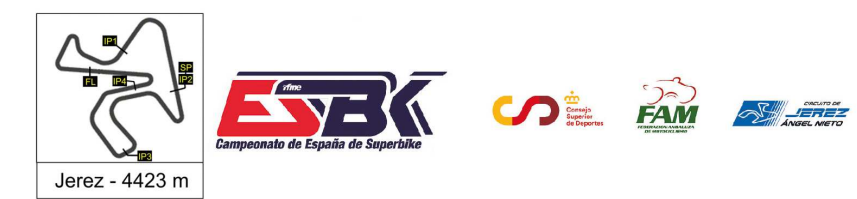

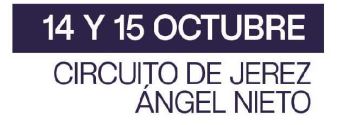

#### **PreMoto3 Carrera 2 Top Cinco Velocidades Máximas**

*a rime* 

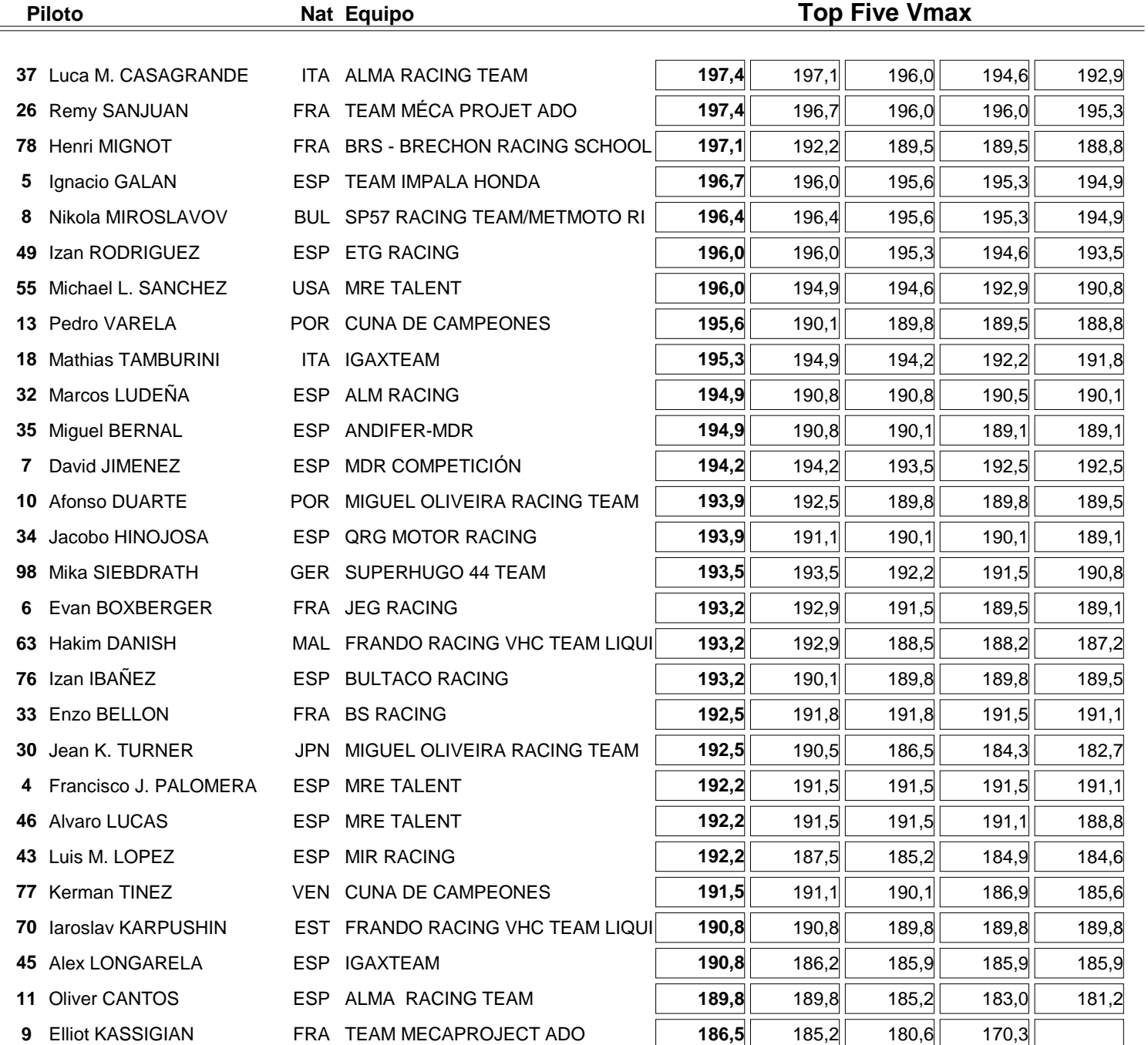

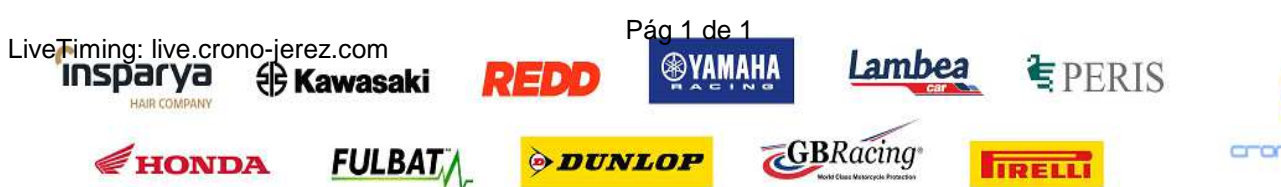

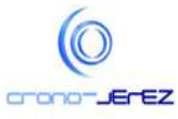

**b46**

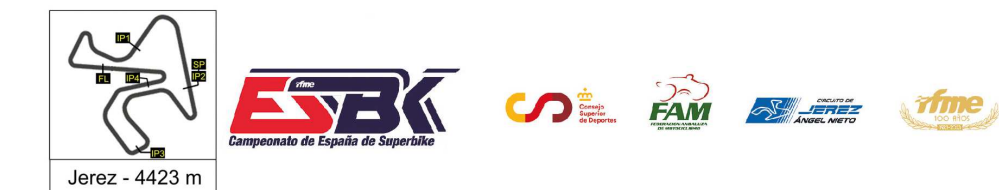

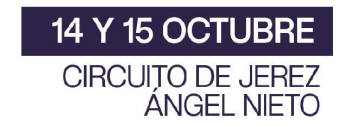

### **PreMoto3 Carrera 2 Planning**

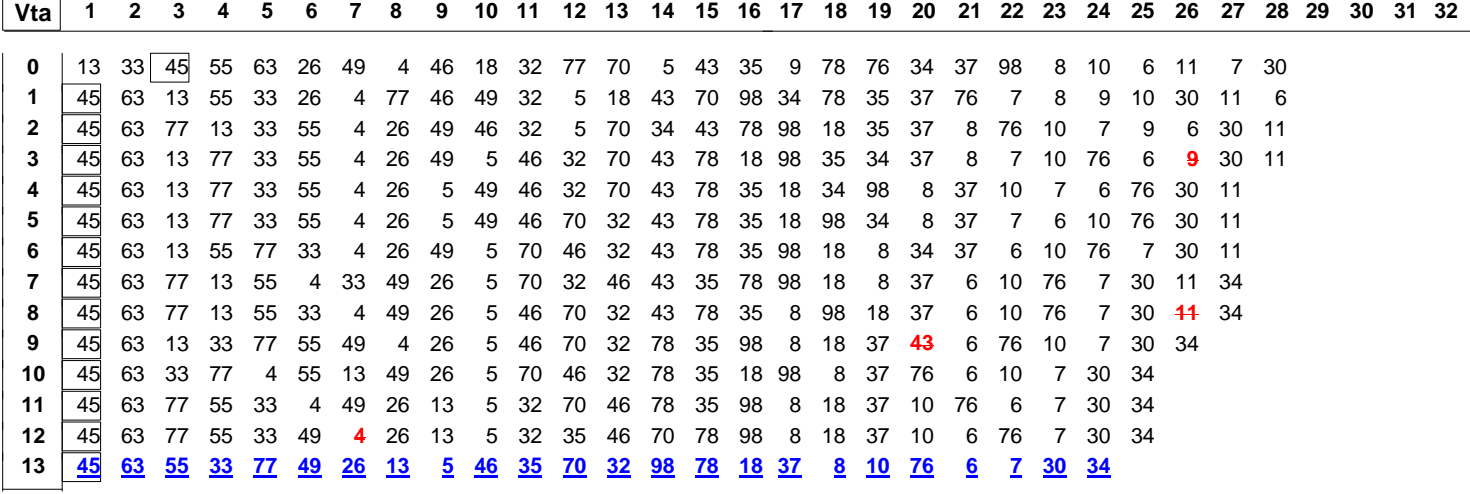

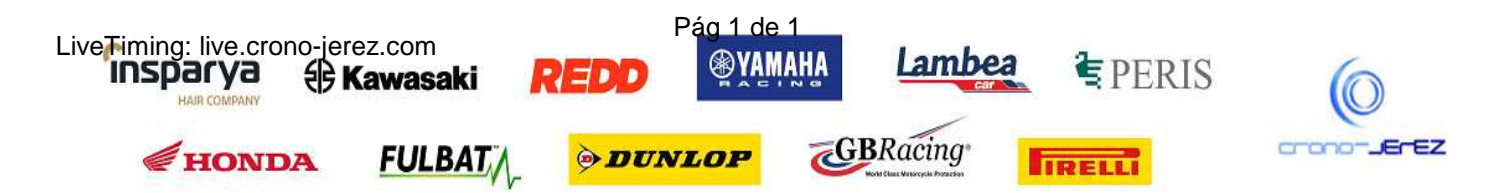